# शाहानेत बोर्ड भारत

#### SPICES BOARD

(Ministry of Commerce & Industry Govt. of India) Sugandha Bhavan N.H.By-pass P.B.No. 2277 Palarivattom P.O. Kochi - 682 025, India स्पाइसेस बोर्ड

(वाणिज्य एवं उद्योग मंत्रालय, भारत सरकार) सुगन्ध भवन एन.एच.बाईपास पी. बी. नं. 2277 पालारिवट्टम पी.ओ. कोच्ची - 682 025. भारत

No.MKT-AUC/NSWS/02/2022

Dated 19.06.2023

#### CIRCULAR

Sub: Online Issuance / Renewal of Auctioneer License as per the Cardamom (Licensing and Marketing) Rules 1987.

The validity of licenses issued for the block period (2020-23) by the Spices Board under the Cardamom (Licensing and Marketing) Rules 1987, for conducting e-auction & Manual auction of Cardamom (Small) & Cardamom (Large) will expire on 31st August, 2023. To facilitate ease of doing business, the Board has introduced an online facility for processing fresh /renewal applications for the said license for the block period 2023-26. The online facility is on boarded to the National Single Window System (NSWS) and accessible at <a href="https://www.nsws.gov.in/">https://www.nsws.gov.in/</a>.

Now, the Board invites applications for fresh license / Renewal of Cardamom Auctioneer License for small and large cardamom through the NSWS Portal. The License will be valid for a block period of three years, unless specifically extended by the Board. The license is issued for conducting e-auction for small cardamom at Spices Board's e-auction centres at Puttady in Kerala and Bodinayakanur in Tamil Nadu, manual auction for small cardamom in states other than Kerala and Tamil Nadu and manual auction for large cardamom, as required.

Before proceeding to file fresh application / Renewal for Cardamom Auctioneer License in NSWS Portal, all are advised to read the user manual for registration in NSWS may be referred in the link https://www.nsws.gov.in/portal/user-guide, user manual of filing application for Cardamom Auctioneer License (Annex I); guidelines for auctioneer licence (Annex II), terms and conditions of Auctioneer licence (Annex III), available in the portal.

The last date for receipt of applications for renewal of license through the NSWS Portal shall be 15th July, 2023 till 11.59 p.m. For fresh applications, the said time limit will not apply.

The application fee shall be made through the Payment Gateway of NSWS. The applicable bank transaction charges shall also be borne by the applicant.

The submission of application is not a guarantee for awarding the License. License will be awarded subject to fulfilment of the criteria prescribed for awarding the license and verification of the documents submitted (please refer the link https://www.nsws.gov.in/portal/approvaldetails/spices-board-cardamom-auctioneer-license-e-auctioneer). Failure to furnish complete information / documents as mentioned in the guidelines will result in rejection of the application. Applications found incomplete will be rejected and no further correspondence will be entertained in this regard. By submitting an application for the said license in NSWS Portal, each applicant shall be deemed to have acknowledged that he/she has carefully read the Guidelines, terms & conditions and annexures thereto and agreed to comply with the same.

The Board reserves the right to incorporate additional criteria, which is found necessary, for the benefit of the Industry / public Interest for awarding the license.

The decision of the Spices Board regarding the award of the auctioneer license shall be final and binding. The Board reserves the right to amend or modify any of the eligibility conditions or reject the applications without assigning any reason or may call fresh application without assigning any reason whatsoever, if it appears appropriate in the public interest.

DIRECTOR(MKTG)

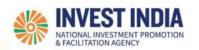

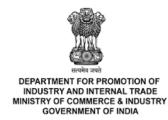

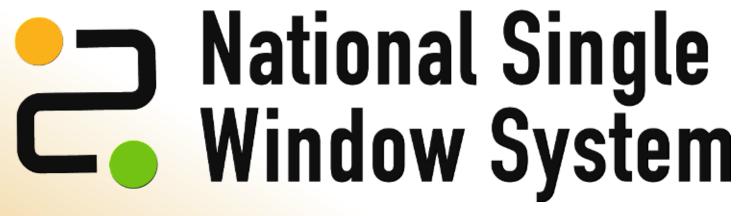

**User Guide:** 

**Auctioneer License Application** 

Updated on 26<sup>th</sup> December 2022

# Agenda

| #  | Topics covered in this presentation: |
|----|--------------------------------------|
| 1. | Auctioneer License Application       |

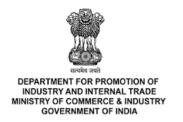

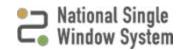

# Auctioneer License Application Process for NSWS portal

| #  | Auctioneer License Application Process | Reference slide |
|----|----------------------------------------|-----------------|
| 1. | NSWS Home Page                         | <u>4</u>        |
| 2. | Login using – Investor Credentials     | <u>5</u>        |
| 3. | Investor Dashboard                     | <u>7</u>        |
| 4. | Search for Auctioneer License          | <u>8</u>        |
| 5. | Apply For The License                  | 9               |
| 6. | Successful Application                 | <u>12</u>       |

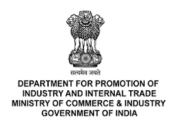

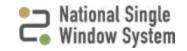

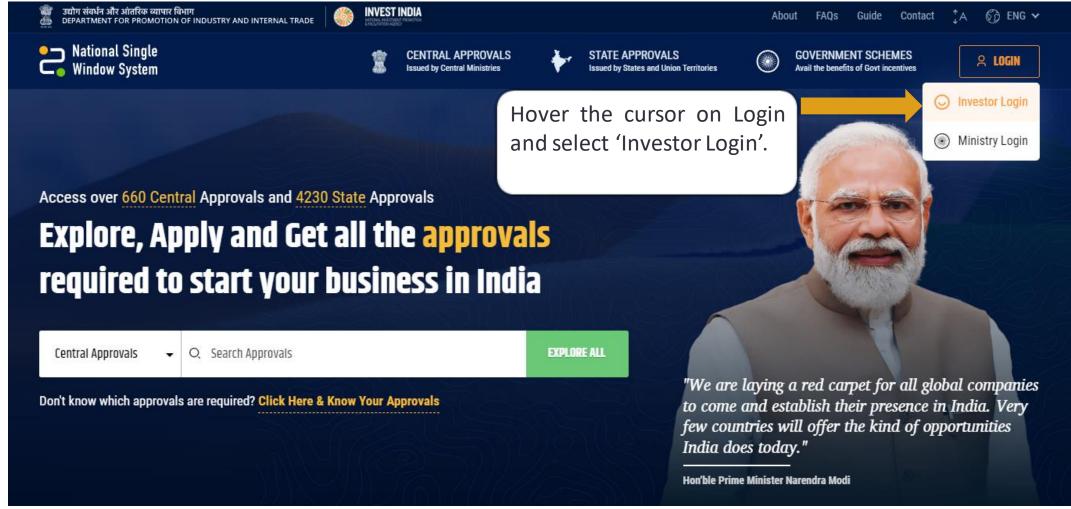

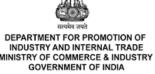

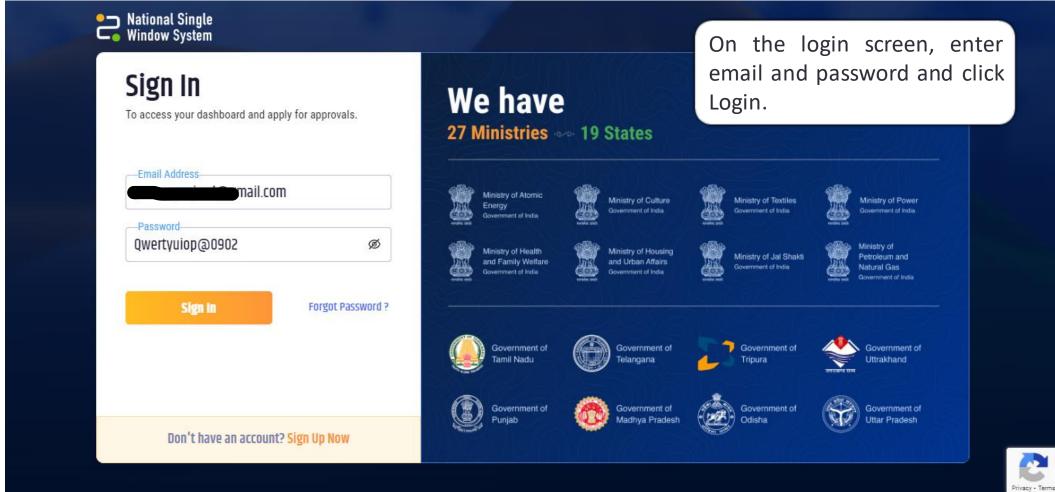

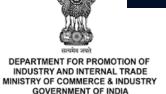

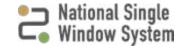

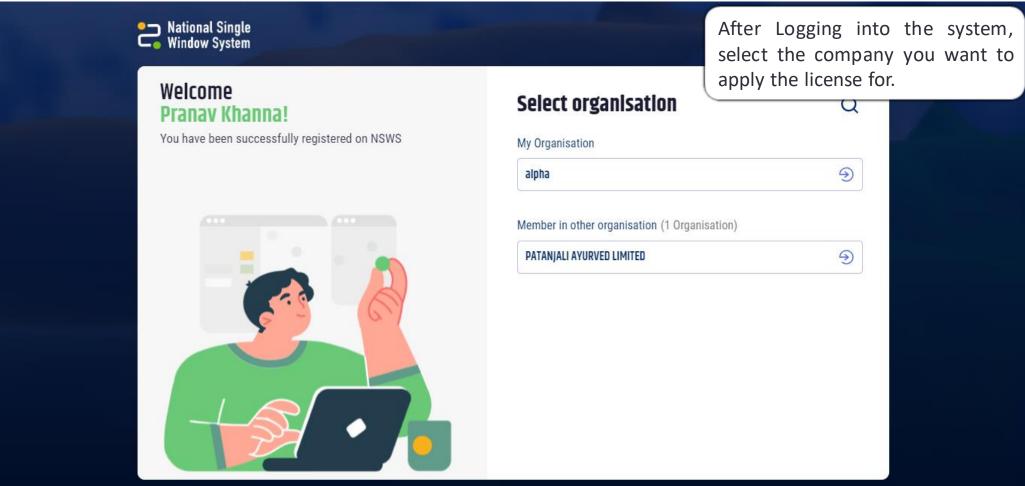

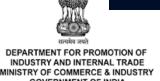

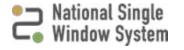

#### **Investor Dashboard**

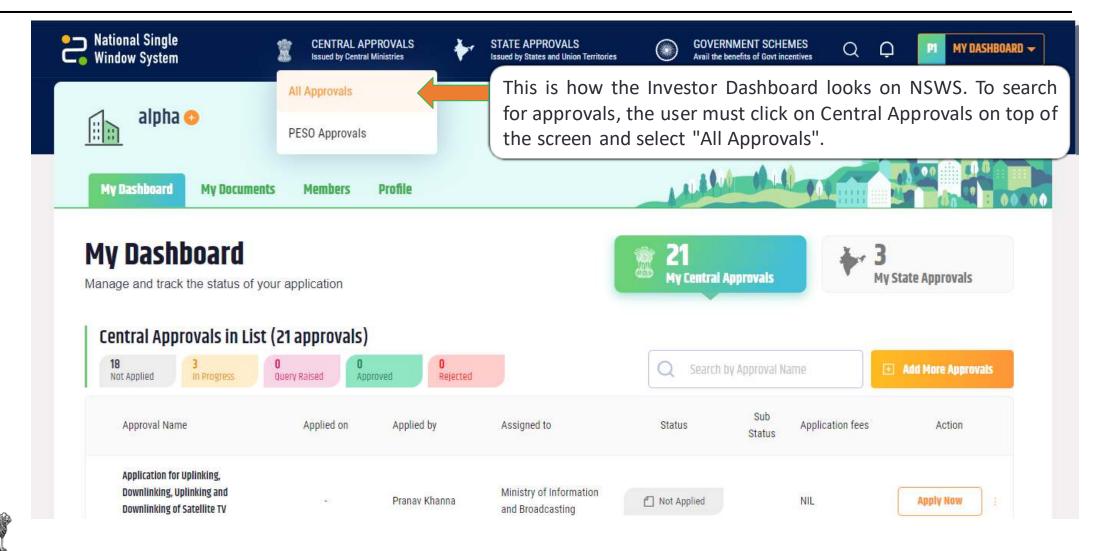

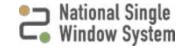

#### Search For Auctioneer License

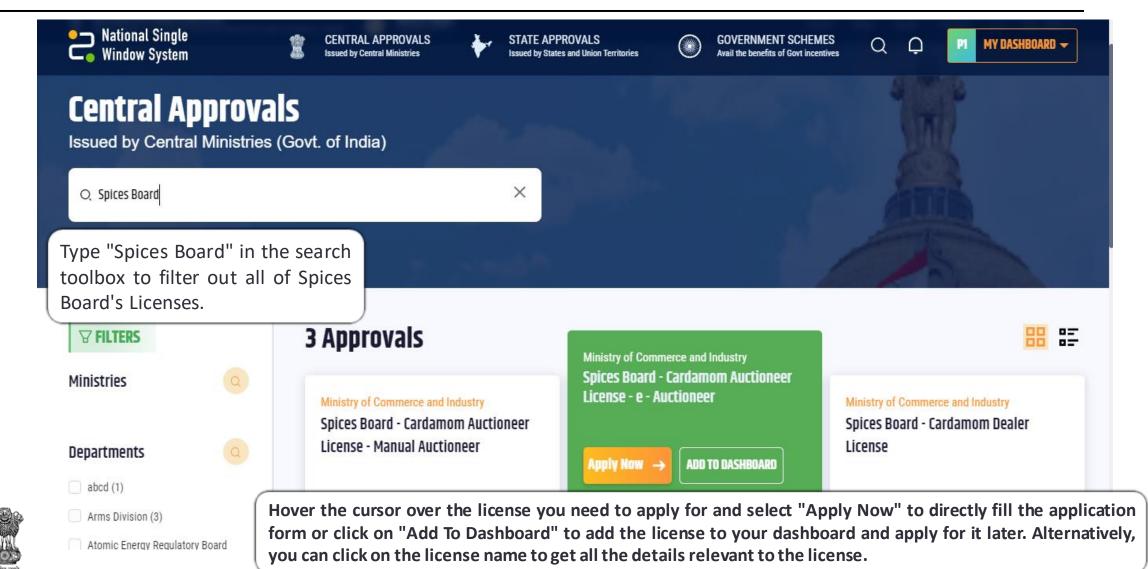

### Apply For The License

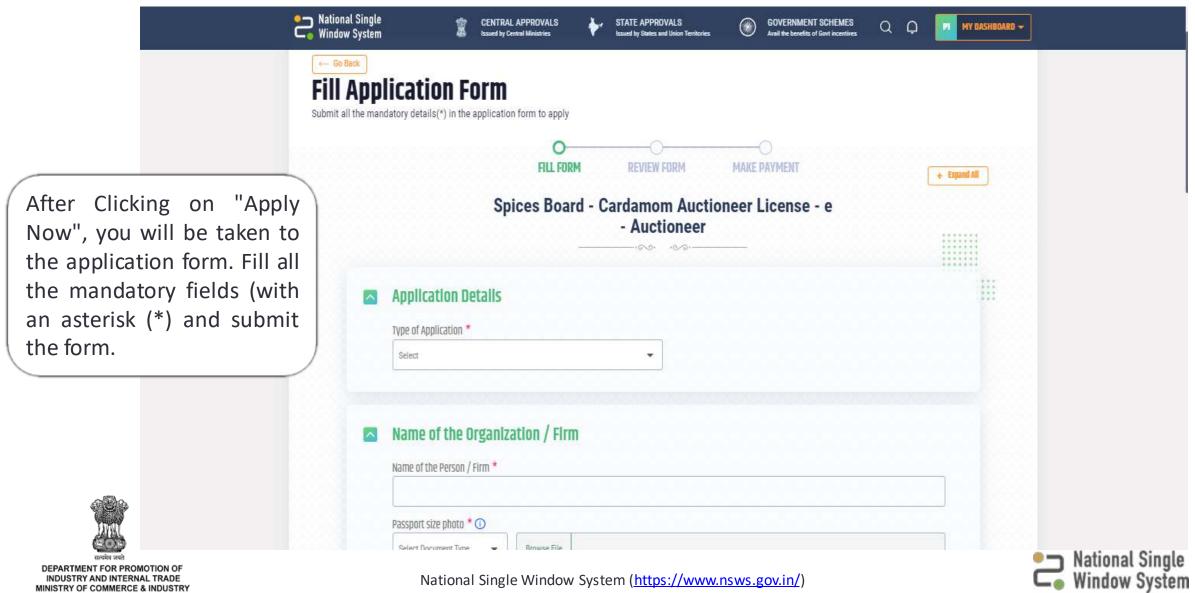

### Apply For The License

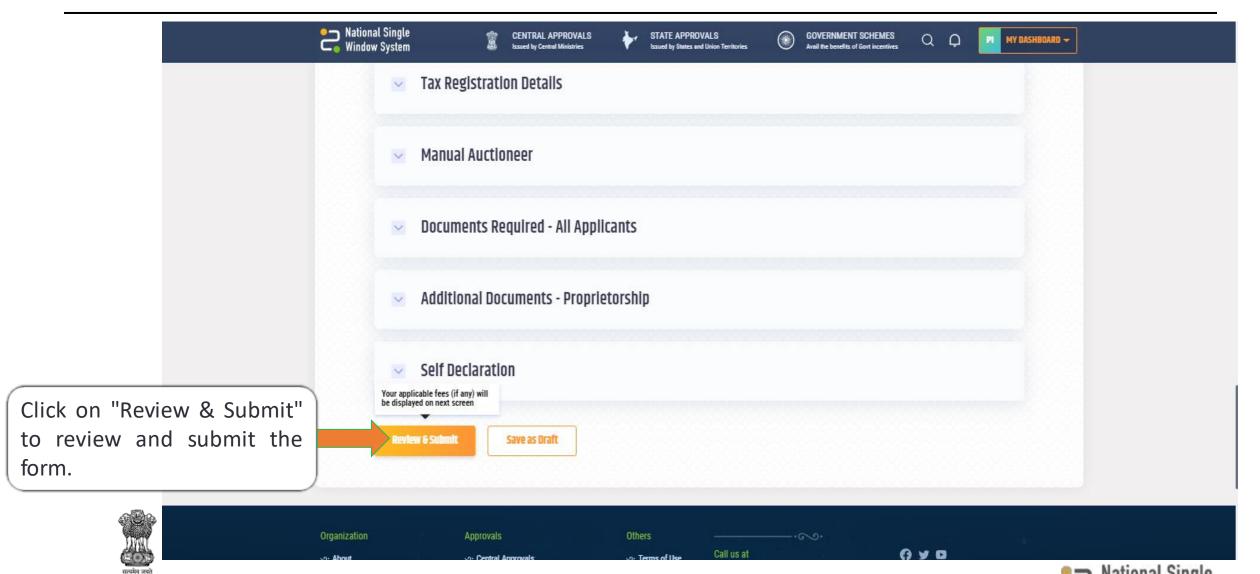

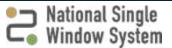

### Apply For The License

Once the entered details are reviewed, click on "Submit Application".

Otherwise, if any changes need to be made, click on "Back to edit details" and follow the same procedure.

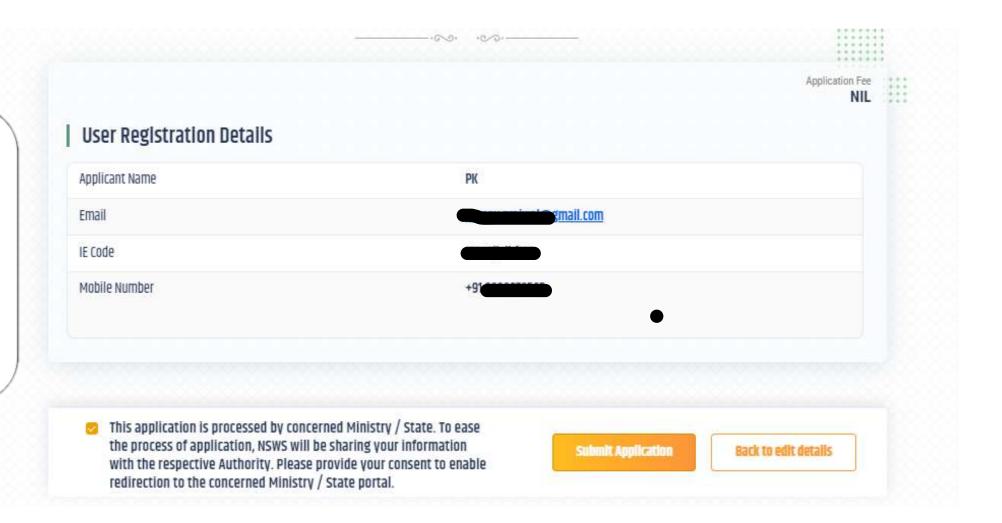

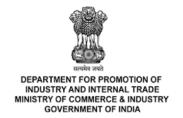

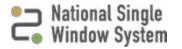

## Successful Application

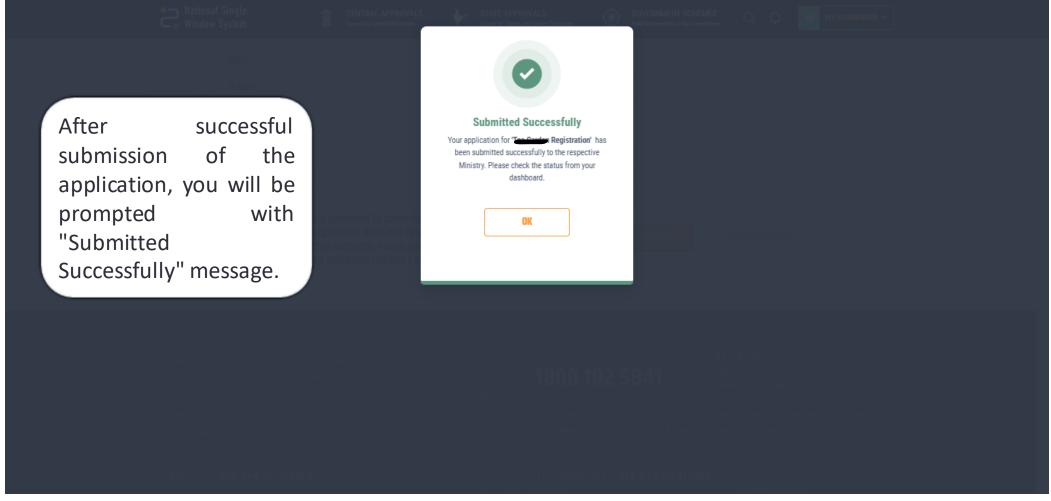

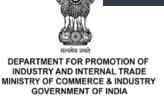

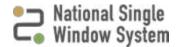

### Disclaimer

If you face any issues with submission of the application, please reach out to us for assistance on the contact details given on the following page.

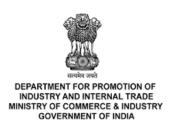

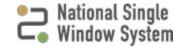

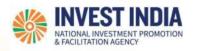

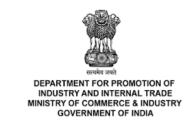

Have any further questions?

Please submit your queries and feedback on:

https://www.nsws.gov.in/contact-us

Email: contactus-nsws@investindia.org.in

Ph: 1800 102 5841

(Monday - Saturday, 9am - 6pm)

#### GUIDELINES FOR ISSUE OF AUCTIONEER LICENCE

The following are the Guidelines for the issue of Auctioneer License in accordance with the Cardamom (Licensing & Marketing) Rules 1987 and subsequent amendments till date.

- 1. The Board has established e-auction centers for Small cardamom at Puttady, Kerala and Bodinayakanur, Tamil Nadu. License for e-auction will be issued only to conduct e-auction at these centers.
- 2. Manual auction centre for small cardamom can be established anywhere in India but in States other than Kerala and Tamil Nadu.
- 3. Manual auction centre for Large cardamom can be established anywhere in India.
- 4. Separate License shall be necessary for an auctioneer in respect of manual auction for each centre if he desires to conduct manual auction in more than one centre.
- 5. It is the responsibility of the Auctioneer to set up the facility for conducting manual auction as per the guidelines of Spices Board.
- 7. The applicant shall be registered under Companies Act, 1956 or Multi-State Cooperative Societies Act, 2002 or the Indian Partnership Act, 1932, or under the Societies Registration Act 1860.
- 8. Upon completion of scrutiny, the Board will inform the eligible applicant, to submit Security Deposit in the form of Bank Guarantee for the block period before issue of the license to safeguard the cardamom farmers against any default in payment. The Bank Guarantee shall be from a Nationalized Bank or any Bank approved by the Government. (Based on the average sale value of cardamom in e-auction for the block period of 2020-23, the approximate amount of Bank Guarantee would be around Rs.6 crore). However, the actual amount to be remitted as Security Deposit in the form of Bank Guarantee will be intimated to the selected applicants.
- 9. Bank Guarantee is not applicable for awarding Manual Auctioneer License.
- 10. Documents to be uploaded in the NSWS portal along with online application are given below:

| Sl.No Documents for Cardamom Auctioneer Licence |                                                                                                    |  |  |  |  |
|-------------------------------------------------|----------------------------------------------------------------------------------------------------|--|--|--|--|
| 1.                                              | Copy of GST Registration Certificate                                                                                                    |  |  |  |  |
| 2.                                              | Copy of latest GST Return Acknowledgement, if applicable                                                                                          |  |  |  |  |
| 3.                                              | IT Returns latest Assessment Year                                                                                                    |  |  |  |  |
| 4.                                              | Copy of the License issued by the Local Administration for conducting the Cardamor Trade                                                          |  |  |  |  |
| 5.                                              | Rental /Lease Agreement of Godown / Pooling depots in the case of Rented / Lease Buildings, If it is owned a copy of latest Building tax receipt. |  |  |  |  |
| 6.                                              | Copy of Last three Years Audited / CA Certified Balance Sheet                                                                                     |  |  |  |  |
| 7.                                              | Copy of ESI Registration (if applicable)                                                                                                    |  |  |  |  |
| 8.                                              | Copy of PF Registration (if applicable)                                                                                                    |  |  |  |  |

| Add  | litional documents required in the case of                                                    |
|------|-----------------------------------------------------------------------------------------------|
| A.C  | ompanies:                                                                                     |
| 1.   | Copy of Certificate of Incorporation                                                          |
| 2.   | Copy of Self declaration that none of the directors of the Company are disqualified to act as |
|      | Director as on date of application in the format                                              |
| B.P  | artnership:                                                                                   |
| 1.   | Copy of Partnership firm Registration Certificate                                             |
| 2.   | Copy of Partnership deed                                                                      |
| C. I | Multi-State Co-operative Societies Act,2002(39 of 2002) or a charitable society registered    |
| und  | er the Societies Registration Act,1860 (21 of 1860)                                           |
| 1.   | Copy of Registration Certificate                                                              |
| 2.   | Copy of Bye Laws                                                                              |

\*\*\*\*\*

I. Separate Ligituse shift be necessary for an oxistence in respect of mercal society for each centre H

the second of the second second secon

he desires to conduct manual exected in more than only results

#### **GENERAL TERMS & CONDITIONS**

1. Fee for issue of Auctioneer License.

| Manual Auction / E-<br>auction | Issue / Renewal /<br>Amendment | Fee (Rs.)  | GST (18%) Rs. | Total (Rs.) |
|--------------------------------|--------------------------------|------------|---------------|-------------|
| Manual Auction License         | Issue / Renewal                | 15,000/-   | 2,700/-       | 17,700/-    |
|                                | Amendment                      | 5,000/-    | 900/-         | 5,900/-     |
| -Auction License               | Issue / Renewal                | 1,00,000/- | 18,000/-      | 1,18,000/-  |
|                                | Amendment                      | 5,000/-    | 900/-         | 5,900       |

- 2. For conducting e-auction using Board's common facility, an auctioneer shall pay a user fee of Rs.600/- + 18 % GST per ton of cardamom sold in an auction, which is fixed in accordance with Cardamom (Licensing and Marketing )Rules.
- 3. No Manual auctioneer license will be issued in a State where the Board has established common e-auction centers.
- 4. The auctioneer shall pay the growers, whose cardamom is pooled, the applicable sale value of the cardamom sold in an auction within 10 working days from the date of auction. If the auctioneer defaults to make payment as per the terms and conditions of the License, the Board will be entitled to invoke the Bank Guarantee and use the proceeds for arranging settlement of amount due to growers and to initiate steps for suspension and / or cancellation of the License.
- 5. In the case of manual auction, if the auctioneer defaults to make payment as per the terms and conditions of the License, the Board will initiate steps against the Auctioneer including suspension and/or cancellation of the License.
- 6. The Auctioneer shall provide necessary storage facilities including electronic weighing machine and moisture meters for pooling the cardamom in places convenient to the farmers.
- 7. The auctioneer shall have sufficient storage or godown or collection depots facility to store the cardamom pooled and the facility for cleaning and grading of cardamom.
- 8. The auctioneer shall conduct the auction at a place and on a day and time specified by the Board. If the auctioneer wishes to cancel / is not able to conduct an auction as scheduled by the Board, the same shall be informed to the Board promptly in writing with valid reasons to the satisfaction of the Board. Any cancellation/ non conduct of the auction shall be only with the prior approval of the Board.
- 9. The auctioneer shall draw 1500 grams out of each lot of (the quantity of cardamom pooled for auction as desired by the farmer), of cardamom offered for pooling and the quantity of sample drawn should be recorded in the Crop Slip issued to the person whose cardamom is pooled. Out of the sample drawn, 100 grams will be set aside as purchaser sample and 50 grams will be put on display at the auction center. The remaining 1350 grams of Cardamom can be used by the auctioneer for distributing as samples during the bidding process of the said lot. The auctioneer shall refund to the person who pooled the cardamom, the value of 1350 grams of cardamom used for distribution in the auction.

Therefore, the total amount payable by the auctioneer to the person who pooled the cardamom shall be the sum of the sample refund value and the value for which the lot has been sold in an auction after deducting the eligible 1% commission on the total amount.

- 10.As the e-auction is cloud based, two sets of samples as mentioned in the Sl no (9) are collected to facilitate the conduct of auction simultaneously in both the e-auction centres at Bodinayakanur and Puttady.
- 11. No additional charges other than one percent commission can be deducted from the person who pooled the cardamom in any name be it wastage, weight loss, charity etc. If an auctioneer is found to have collected any additional charges other than the one percent commission, action will be initiated by the Board including suspension /cancellation of License.
- 12. The auctioneer shall ensure that the cardamom pooled in an auction is free from any adulteration, contamination and artificial coloring.
- 13. If the auctioneer violates the terms and condition of the License/instructions of Spices Board, the Board will take necessary steps, against the Auctioneer, including but not limited to, suspension and/or cancellation of the License.

\* \* \* \* \* \*

[Hindi Version will follow]